1] Create a table of sin(x) and cos(x) using values from 0 to  $2\pi$ 

2] Create a table of  $\frac{SIII(A)}{A}$  using values from 0 to 2

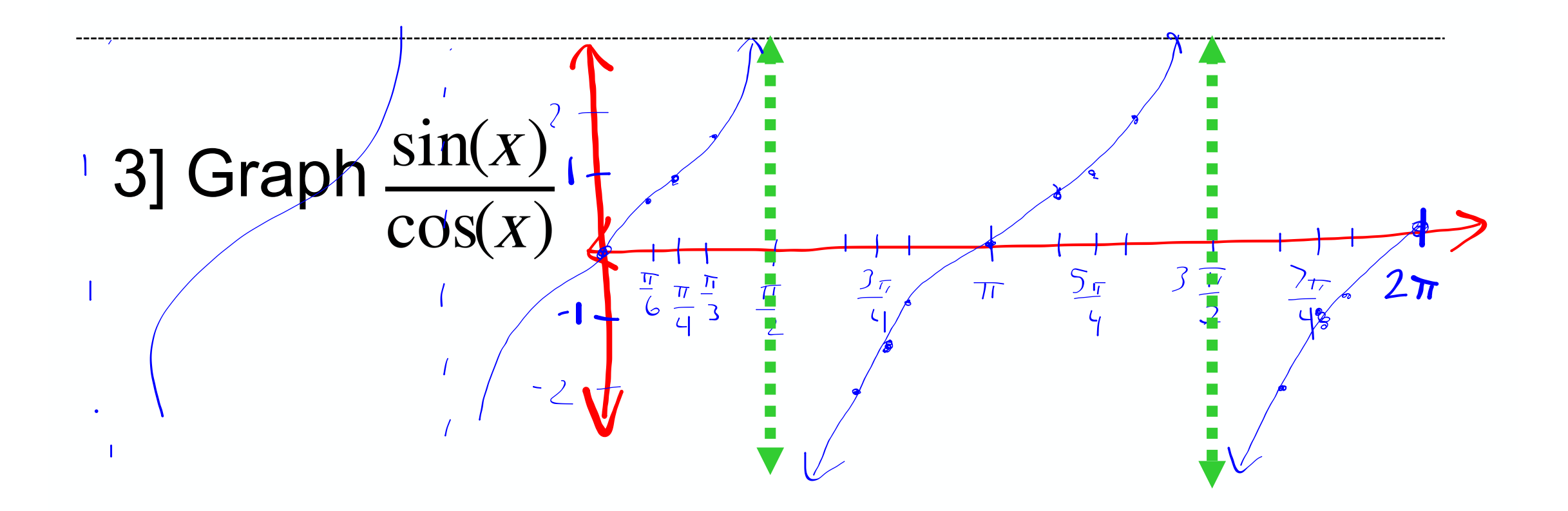

## 1] Create a table of  $sin(x)$  and  $cos(x)$  using values from 0 to  $2\pi$

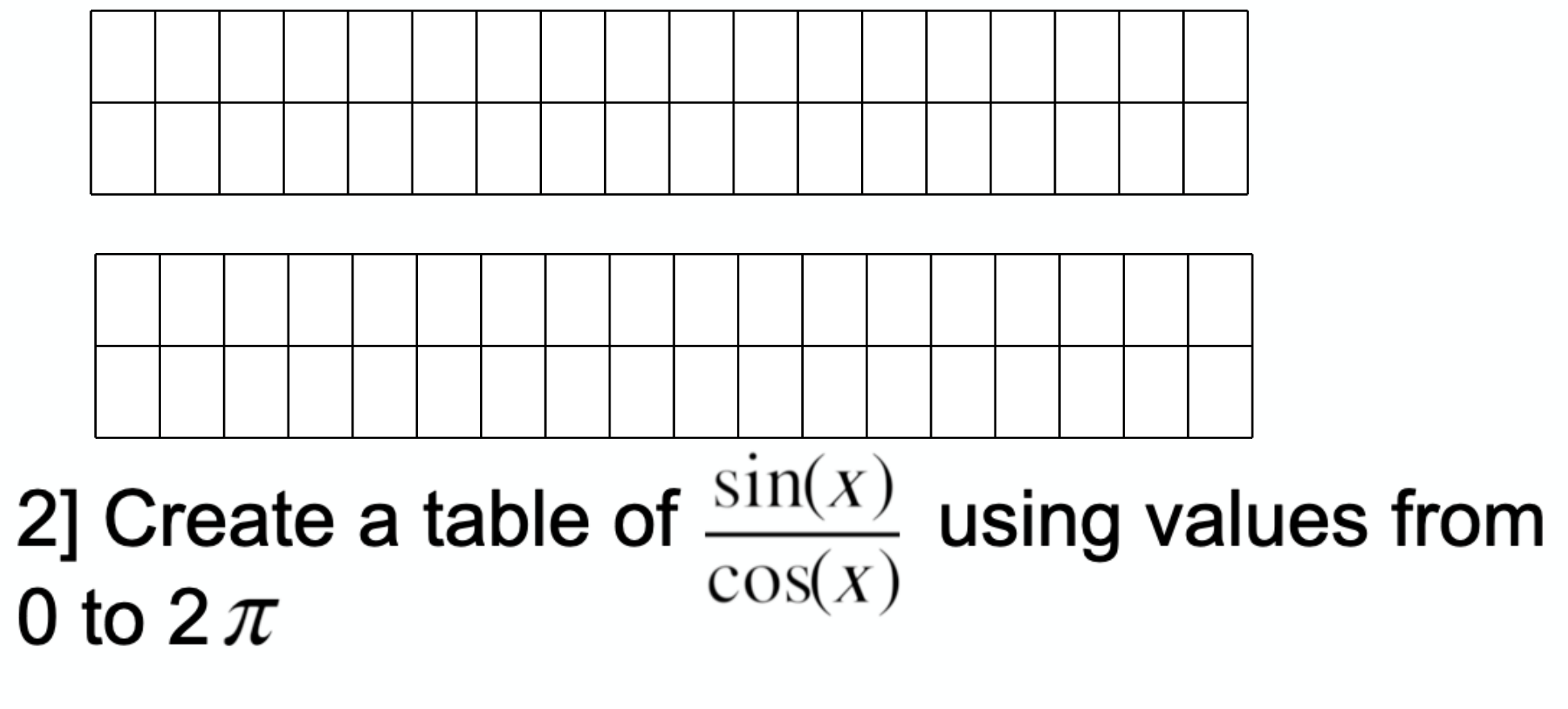

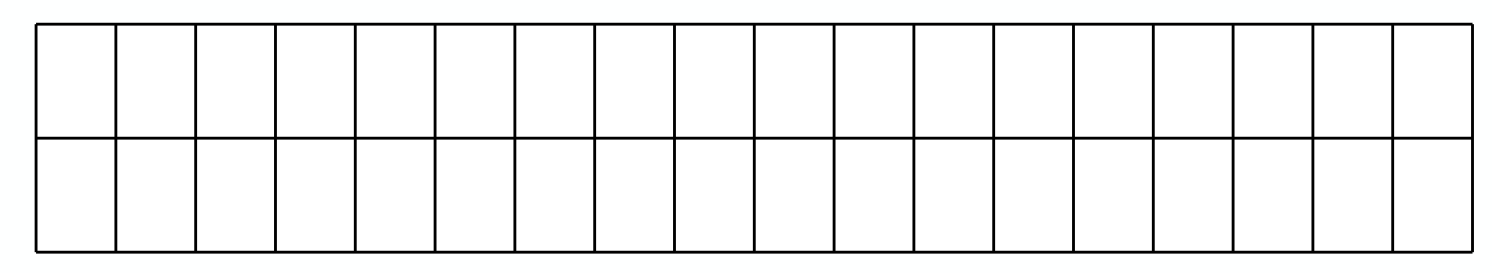

4] Graph  $y = 3\tan(x)$ 

$$
5] Graph y = tan(2x)
$$

$$
6] Graph y = tan(0.1x)
$$